## SAP ABAP table T77TMCCAREERTY {Obsolete}

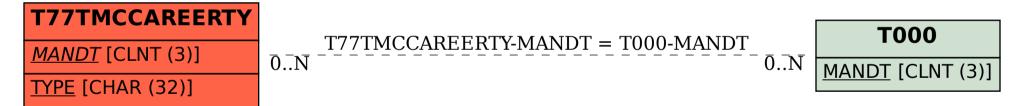